# SIMULACIÓN Y EXPERIMENTACIÓN DE MODELOS DE EXISTENCIAS. UN CASO ORIENTADO A VENTAS POR CATÁLOGO

SONIA MARIÑO $^1$ - MARIA V. LÓPEZ $^{1,2}$  - MARIA LONGONI  $^1$ - N. VELÁZQUEZ $^1$  - A.  $\,$ ROMÁN $^1$ 1Facultad Ciencias Exactas y Naturales y Agrimensura - Universidad Nacional Nordeste. Corrientes - ARGENTINA

 $\overline{\phantom{a}}$ 

2 Facultad Humanidades. Universidad Nacional del Nordeste. Chaco. ARGENTINA simarinio@yahoo.com - vlopez@arnet.com.ar - magalo82@hotmail.com natijml@hotmail.com - angelicaroman81@hotmail.com

Fecha Recepción: Febrero 2012 - Fecha Aceptación: Agosto 2012

#### RESUMEN

Se presenta un software orientado a la simulación y experimentación de modelos de existencias en ámbitos comerciales, en particular, para analizar la evolución de las existencias y necesidades de reposición de los diferentes productos de una distribuidora de cosméticos con sucursales en las ciudades de Corrientes y Resistencia. Este software resulta aplicable tanto en ámbitos académicos como empresariales. En el primer caso, permite a los alumnos realizar prácticas interactivas, y la elaboración de diversos experimentos con finalidades de estudios comparativos y didácticos. En el segundo caso, permite dotar a las pequeñas y medianas empresas (PyMEs) de un simulador. La finalidad de su construcción es trascender las aulas de la Educación Superior y fortalecer la relación universidad-empresa. El trabajo se compone de cuatro secciones. En la primera sección se sintetiza el marco institucional y el estado del arte en el que se encuadra el trabajo. La segunda sección resume la propuesta metodológica diseñada ad-hoc. En la tercera sección se describe el caso de estudio tratado y las funcionalidades del producto generado. Finalmente, se mencionan las conclusiones y futuras líneas de trabajo.

PALABRAS CLAVE: Modelos de existencias – Simulación - Distribuidora de cosméticos.

#### ABSTRACT

The paper presents a software oriented to simulation and testing of inventory models applied to trading areas, particularly, to analyze the evolution of inventory and replacement needs of the different products of a cosmetics distributor with branches in the cities of Corrientes and Resistencia. This software can be used in both academia and business contexts. In the first case, allows students make interactive practices and the development of various experiments for purposes of didactic and comparative studies.

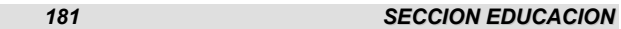

In the second case, allows provide small and medium enterprises (SMEs) a simulator. The purpose of its construction is to strengthen universityindustry relationship, beyond the classrooms of higher education. This paper is composed by four sections. The first section summarizes the institutional framework and the state of the art in which fits the job. The second section describes the proposed designed ad-hoc methodology. In the third section it is described the case study treated and functionality of the product generated. Finally, conclusions and future lines of work are mentioned.

KEY WORDS: Inventary models – Simulation - Distributor of cosmetics.

### 1. INTRODUCCIÓN

La asignatura "Modelos y Simulación" es una asignatura optativa del Plan de estudios de la carrera de Licenciatura en Sistemas de Información, de la Facultad de Ciencias Exactas y Naturales y Agrimensura de la Universidad Nacional del Nordeste (FACENA-UNNE), en Corrientes, Argentina. El objetivo general de la asignatura es proporcionar una formación sólida en el manejo de los conceptos y técnicas utilizadas en la simulación de sistemas mediante el procesamiento digital de modelos matemáticos.

Se coincide con Ramos et al. (2010, p. 393) en que la práctica docente "nos ha permitido descubrir los principales inconvenientes que encuentran los egresados al momento de querer analizar problemas y construir modelos matemáticos para su resolución". Por lo expuesto, una motivación con el compromiso académico y profesional, lleva a las autoras a promover la generación de modelos de simulación acercando a los alumnos a las futuras prácticas como profesionales.

Los contenidos del programa de la mencionada asignatura pertenecen al campo de la Matemática Aplicada. Siguiendo a Gil Chaveznava (2007), es posible afirmar que es una asignatura de formación complementaria. Es decir, brinda los conocimientos, habilidades y valores que otorgan al estudiante una visión más amplia de su profesión y del mundo.

En esta asignatura, con el objeto de lograr la conexión con el campo profesional y disciplinar, se buscan introducir en el desarrollo de las clases, ejemplos basados en situaciones reales de dominio técnico o académicocientífico, para ilustrar a los futuros egresados cómo estos problemas pueden resolverse empleando los temas abordados en la asignatura.

La evolución de las Tecnologías de la Información y Comunicación (TIC) y su incorporación en las aulas de educación superior, generó una diversidad de posibilidades para afianzar el proceso de enseñanza-aprendizaje.

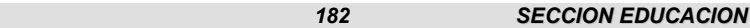

Una de las modalidades aplicadas se denomina blended-learning, blearning o enseñanza combinada o mixta (Cataldi et al, 2005) (Meza-Jaque y Badillo, 2009) (Pérez, 2010) (Rivera et al., 2009) (Totter y Raichman, 2009). En la mencionada asignatura, desde el año 2005, se aplica la modalidad de blended learning caracterizada en Mariño y López (2007) y Mariño y López (2007b).

El presente trabajo está enmarcado en el proyecto de investigación y desarrollo descripto en Mariño y López (2008b) y Mariño y López (2010). Su objetivo está orientado a la construcción de un software de simulación de modelos de existencias o inventarios, aplicable en ámbitos académicos y empresariales. En el primer caso permitirá a los alumnos realizar experiencias. El segundo, se dotará a una PyME de la región de un simulador mediante el cual será posible estimar la demanda y oferta de los productos. El producto será accesible desde el entorno de enseñanza-aprendizaje (EVEA) diseñado para la asignatura.

## 2. METODOLOGÍA

En esta sección se expone la metodología diseñada ad-hoc (Mariño y López, 2009) que se adopta en el diseño y construcción del software que implementa un modelo de existencias. La misma comprende las siguientes etapas:

- 1. Estudio de factibilidad: Consiste en una estimación de recursos necesarios y escenarios posibles. Permite establecer claramente los límites del software y su integración con otros entornos similares aplicables en la asignatura. Primeramente como paso fundamental y previo a la etapa de selección de la herramienta, se observaron las necesidades del sistema y qué aplicabilidad tendría, para luego acotar más el espectro que definiría los posibles lenguajes o herramientas que serían utilizados a tal efecto. Las necesidades requeridas por el sistema a desarrollar son de tipo educativo con el objetivo de desarrollar uno o varios complementos para apoyar el proceso de aprendizaje de la asignatura Modelos y Simulación.
- 2. Definición de los destinatarios: Al diseñar un software, un interrogante muy importante que se debe plantear es: ¿Quiénes utilizarán el software que se va a diseñar? Los destinatarios de este software interactivo son los alumnos de la asignatura "Modelos y Simulación" de la carrera de Licenciatura en Sistemas de Información de la FACENA - UNNE. Realizada la delimitación geográfica, se puede decir que el software podrá ser utilizado en los laboratorios de informática de la institución, como así también en los domicilios de los alumnos, convirtiéndose de esta manera en una herramienta de apoyo fuera del horario del cursado de la asignatura.

- 3. Identificación de los requerimientos: En esta etapa, se establece de manera clara y precisa el conjunto de requisitos que debe satisfacer. Desde el punto de vista del rendimiento, éste debe generar series de números pseudoaleatorios y muestras artificiales de variables aleatorias en lapsos muy breves de tiempo. Para brindar una visión más clarificadora de los requerimientos del sistema, se recurre a técnicas de modelado UML (Unified Modeling Language).
- 4. Definición de la arquitectura general o infraestructura: Desde el punto de vista de la arquitectura o infraestructura sobre la cual se ejecuta el software, en general se requiere una computadora con sistema operativo instalado. En este caso, los procedimientos requieren además de la instalación del producto Java.
- 5. Selección del medio de distribución: Se deben tener en cuenta las características del desarrollo, respecto a la forma de ejecución y tamaño, a la hora de decidir el medio en el cual será distribuido.
- 6. Análisis del software: Luego de realizar el estudio de los aspectos fundamentales del software, se logra una visión más clara del entorno que éste debe presentar.
- 7. Las figuras 1 a 5 ilustran los diagramas de caso de uso y diagramas de secuencias desarrollados. Además se incorporan conversaciones y contratos asociados a los diagramas expuestos.
- 8. Diseño del software: Se contemplan características como: i) Interactividad, ii) Integración de contenidos en múltiples formatos, iii) Definición del objetivo de implementación. En el diseño de las interfaces se deben considerar la navegabilidad, accesibilidad y comunicación.
- 9. Selección y evaluación de herramientas: El análisis de las herramientas de software permite obtener una visión más concreta de las funcionalidades y características más importantes de las mismas, e identificar cuáles de ellas posibilitan dar un enfoque más sencillo y práctico de los problemas de simulación abordados. Para la construcción del software, se consideraron una diversidad de herramientas de programación como Flash, MatLab, Visual Basic, Java, Mathematica, Octave, entre otros, seleccionándose finalmente Java. Si se contempla desde la perspectiva educatica, pdorá integrarse al EVEA de la asignatura, distribuible desde diversos medios, ya sea vía web o en dispositivos digitales como cd-rom o dvd-rom.
- 10. Selección y preparación de contenidos: Consistió en la incorporación de los contenidos y elementos en las interfaces desarrolladas.
- 11. Desarrollo del software: Se programó un sistema informático en lenguaje Java, al cual se incorporó el modulo simulador. En referencia a la versión orientada a las prácticas educativas, se requirió la incorporación de una opción dentro del EVEA de la asignatura, desde la cual sean accesibles los métodos especiales abordados. Para el desarrollo del modelo de existencias para resolver el problema planteado, se realizaron las siguientes etapas:

- Se diseñó el experimento a simular. La variable aleatoria que representa la demanda puede tomar 16 valores posibles representados en la Tabla 1. Dicha tabla está conformada por los mencionados valores de la variable aleatoria demanda, con sus probabilidades asociadas y las probabilidades acumuladas.
- Se aplicó el Método Multiplicativo de las Congruencias para obtener los números pseudoaleatorios en el intervalo (0,1). Éstos son requeridos para la construcción de las muestras artificiales correspondientes a las variables aleatorias demanda y demora, mediante la aplicación del Método de los Números Índice.
- Se definieron como variables de entrada: cantidad de productos demandados por día, cantidad de días a simular, y los parámetros del generador de números pseudoaleatorios. elemento semilla, valor de A (constante no negativa) y modulo.
- Se analizaron las variables de salida del modelo de simulación y se presentaron en formato de tabla. Estas son: cantidad total de productos demandados, existencia de cada producto, cantidad vendida de cada producto, la cantidad de productos a reponer discriminado por producto y la cantidad de productos con demanda insatisfecha.
- 12. Validaciones: Finalizado el desarrollo, se verificó el correcto funcionamiento del sistema y el acceso a los contenidos.

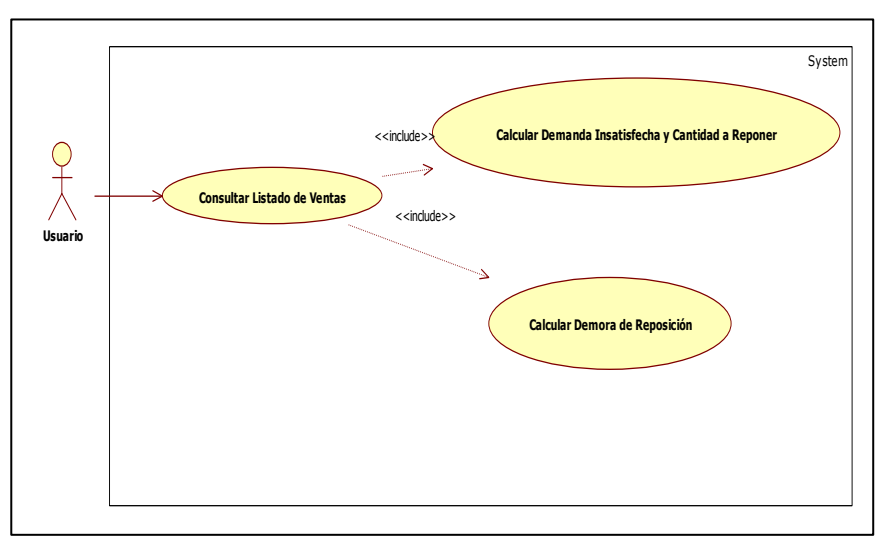

Figura 1. Ilustración del caso de uso consultar listado de ventas

A continuación se detalla la conversación y el contrato asociados al Caso de Uso: Calcular demanda insatisfecha y cantidad a reponer.

### Conversación:

Actor: Usuario.

Caso de Uso: Calcular demanda insatisfecha y cantidad a reponer. Visión General: El Modelo deberá calcular la demanda insatisfecha por producto en función de la venta no realizada y el cálculo de la cantidad a reponer.

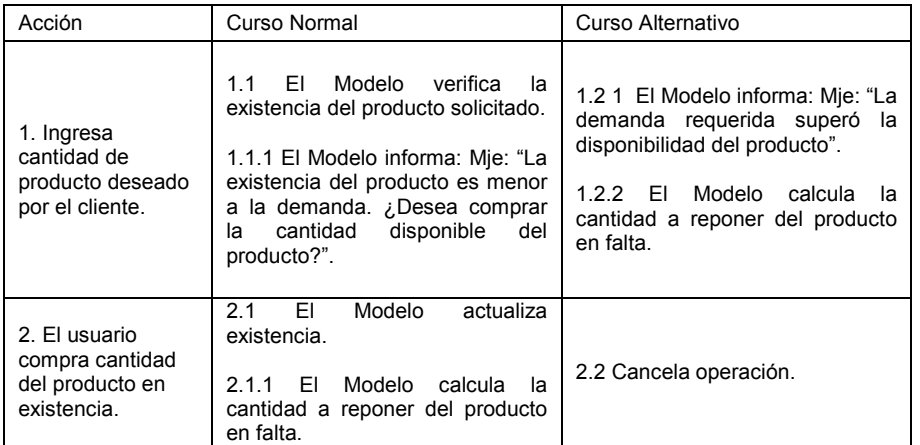

### **Contrato**

Nombre: Calcular demanda insatisfecha y cantidad a reponer. Responsabilidad: El usuario ingresa la cantidad del producto, el modelo verifica la existencia del mismo. Descuenta de la existencia la demanda requerida.

En caso de producto faltante. La demanda solicitada e insatisfecha formará parte de la cantidad a reponer del producto.

Excepciones: Que el usuario no haya ingresado la cantidad especifica del producto. Que el Modelo no este disponible.

Precondición: Que el Modelo este habilitado para usarse.

Post condición: El Modelo ha calculado la demanda insatisfecha y la cantidad a reponer del producto solicitado.

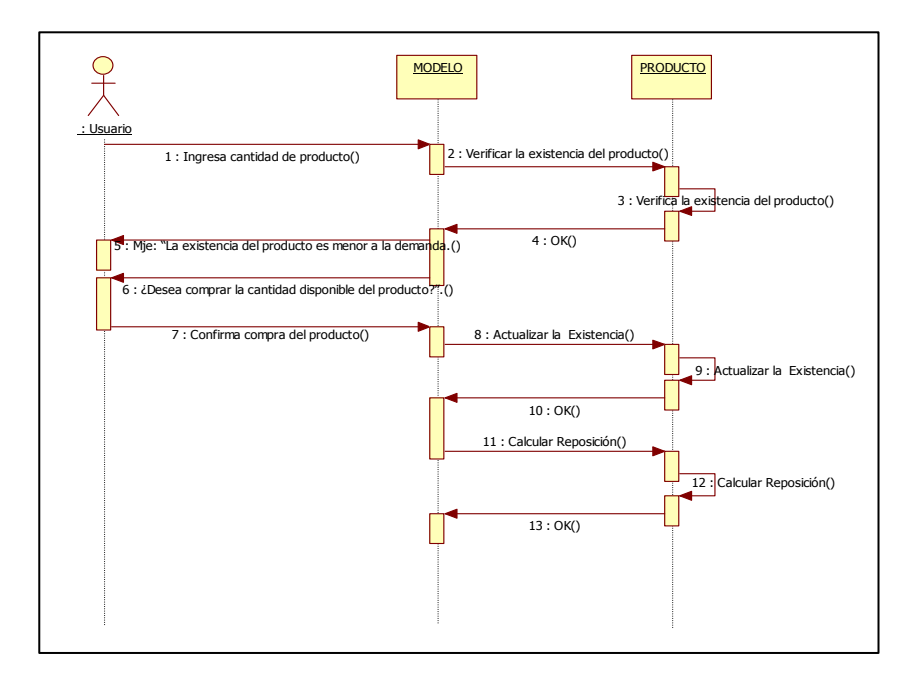

Figura 2. Diagrama de secuencia: calcular demanda insatisfecha y cantidad a reponer. Curso normal

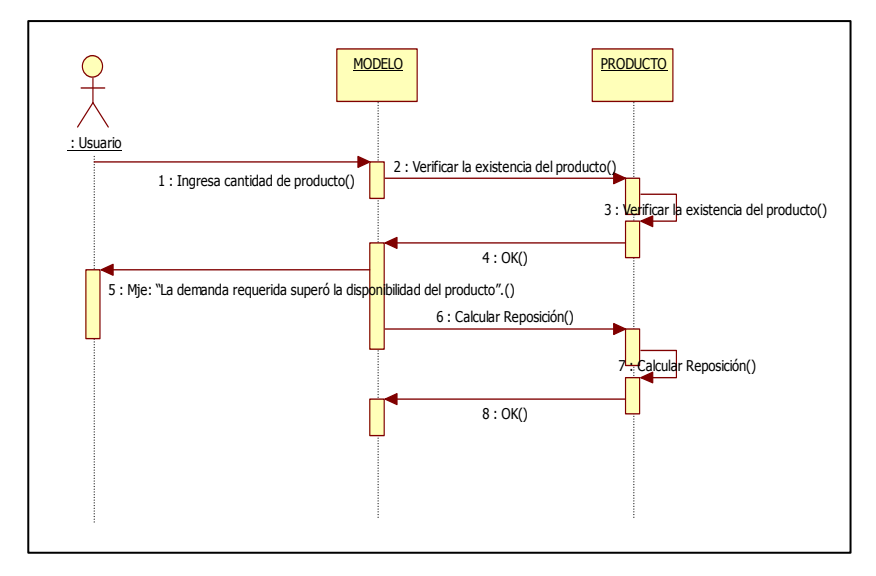

Figura 3. Diagrama de secuencias: calcular demanda insatisfecha y cantidad a reponer. Curso alternativo.

A continuación se detalla la conversación y el contrato asociados al Caso de Uso: Calcular demora de reposición

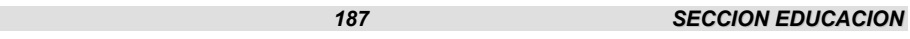

#### Conversación:

Actor: Usuario.

Caso de Uso: Calcular demora de reposición.

Visión General: El Modelo deberá calcular la demora de reposición. Esta se simulará generando los números pseudoaleatorios los que a su vez serán utilizados por el Método de los Números Indice para obtener la demora expresada en días para el pedido de reposición efectuada.

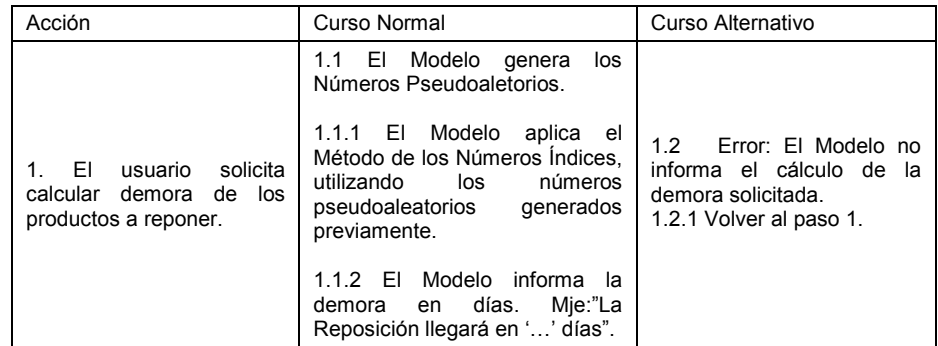

### Contrato

Nombre: Calcular demora de reposición.

Responsabilidad: El Modelo genera los Números Pseudoaletorios, los utiliza en el Método de los Números Índices, para calcular la demora de reposición.

Excepciones: Que el modelo no este disponible.

Precondición: Que el Modelo este habilitado para usarse.

Post condición: El Modelo ha calculado la demora de reposición expresado en días.

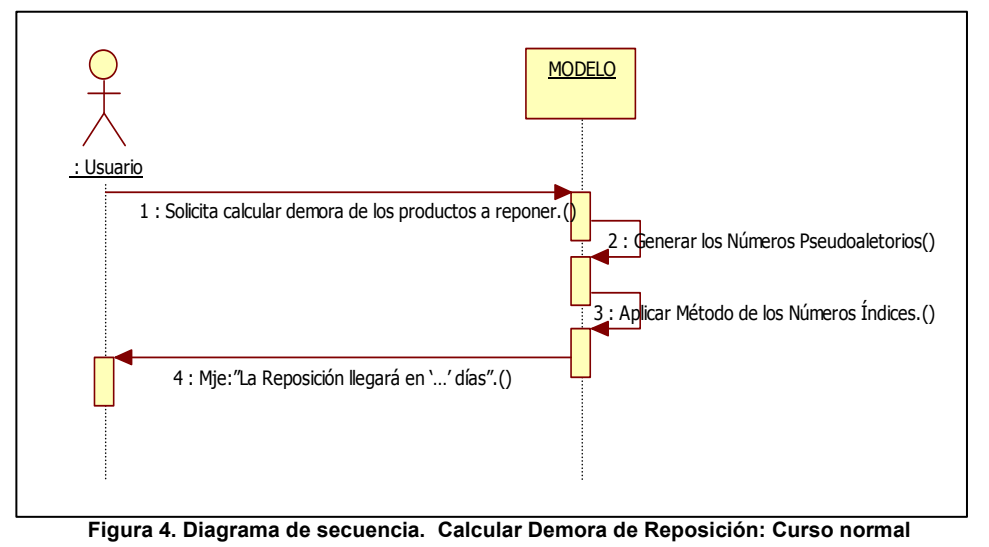

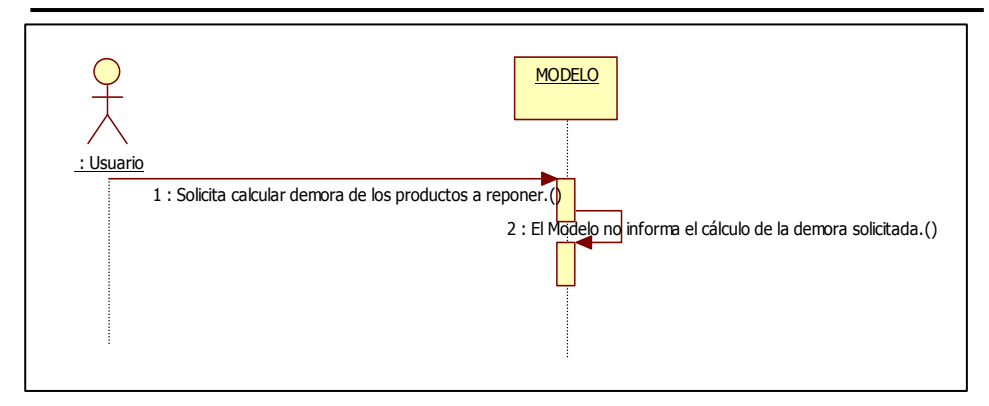

Figura 5. Diagrama de secuencia. ula demora de reposición: Curso alternativo.

### 3. RESULTADOS Y DISCUSIÓN

En esta sección se presenta el caso de estudio de un modelo de existencias programado en Java, y su correspondiente simulación.

Las empresas mantienen inventarios de materias primas y de productos terminados. Los mismos representan frecuentemente una considerable inversión por lo cual las decisiones con respecto a las cantidades óptimas de inventario son importantes. Los modelos de inventario y la descripción matemática de sus sistemas constituyen una base para estas decisiones (Bellini, 2004).

En general, se admite que existe un problema de inventario cuando es necesario tener almacenado un conjunto de recursos útiles, en algún período de tiempo, con el propósito de satisfacer unas determinadas necesidades. Estas necesidades se pueden tener cubiertas acumulando una gran cantidad de existencias, lo que conduce a tener inmovilizado un gran capital.

Los factores a controlar en un modelo de inventario son: a) Momento en el que se decide realizar un nuevo pedido (punto de pedido); b) Cantidad a pedir en cada reabastecimiento.

El objetivo que se pretende es hacer mínimo el costo total a lo largo de un período de tiempo determinado. El costo total se entiende como la suma de los siguientes costos: a) Costo de compra de existencias; b) Costo de pedido y recepción (formularios de pedidos; sobres, papel y sellos o llamadas telefónicas; personal encargado de su gestión; etc.); c) Costo de mantenimiento de inventario (impuestos referidos al inventario, seguros del inventario; alquiler del almacén; obsolescencia o depreciación de las existencias, robo, etc.; capital invertido en el inventario; salarios del personal relacionado con el inventario; etc; d) Costo de falta de existencias (retraso en atender los pedidos o la imposibilidad de atenderlos).

189 SEC

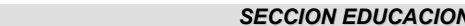

Se supone que tanto la demanda diaria del artículo en cuestión como el tiempo de reaprovisionamiento (tiempo que transcurre desde que se hace la petición por parte de empresa hasta que el pedido llega) son aleatorios. Así pues, el procedimiento de simulación de un modelo de inventario consistirá en, fijado un "punto de pedido" y una "cantidad pedida en cada reabastecimiento", simular el modelo para un período determinado de tiempo y calcular el costo total. Posteriormente, se hace variar el "punto de pedido" y la "cantidad pedida en cada reabastecimiento", y de esta forma se analizan los costos en función de ambas variables. Así pues, mediante la simulación es posible realizar una aproximación empírica a un modelo de inventario, que permitirá recoger información acerca del "punto de pedido" y de la "cantidad pedida" que hacen mínimo el costo total (Pardo y Valdés, 1987).

Este trabajo, a través de la aplicación del método de simulación a la resolución de un problema de existencias, tiene como objetivo brindar información de la evolución de las existencias y necesidades de reposición de los diferentes productos de una distribuidora de cosméticos de la ciudad de Corrientes, sucursal de una casa central situada en la ciudad de Resistencia.

La distribuidora de cosméticos ha planteado como problema el elevado número de pedidos de los clientes insatisfechos a pesar de realizar las reposiciones de sus productos en forma periódica.

Se desea realizar la simulación de las existencias para cada artículo. En la simulación se consideran las siguientes restricciones:

- La simulación comienza con una existencia inicial para cada artículo.
- La venta que no se realice en el día por falta de existencias se considera Demanda Insatisfecha del producto demandado.
- Las reposiciones se realizan diariamente, solicita aquellos productos que requieran reposición. Es decir aquellos que hayan sido vendidos. Se repondrán en la cantidad requerida.
- Las reposiciones pasan a formar parte de las existencias del día posterior a la llegada.
- La distribuidora vende aproximadamente 8 productos por cliente; y en el día se presentan en el lugar alrededor de 30 personas; por lo que la cantidad promedio de productos vendidos en un día es: 8 \* 30 = 240.
- La cantidad de productos demandados se calcula como el producto entre la cantidad de días y el promedio de la cantidad de productos vendidos en un día, fijado en 240, motivo por el cual varía en función de la cantidad de días que se introducen en la interfaz.

Se desea informar: (al final de los días a simular): i) La cantidad vendida de cada producto. ii) La cantidad total de productos vendidos. iii) La cantidad de productos a reponer, discriminado por producto. iv) La cantidad de productos con demanda insatisfecha.

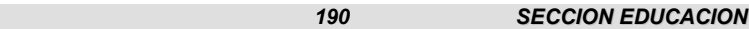

En la Tabla 1 se ilustra la probabilidad de la distribución de la demanda, la cual es una distribución empírica basada en una recopilación de las demandas de los productos seleccionados en este trabajo y requeridos en el año 2006, datos proporcionados por el personal de la distribuidora.

En la Tabla 2 se ilustra la distribución de probabilidad de la variable aleatoria "Demora del aprovisionamiento en días" de los productos solicitados.

| x    | Base de<br>Maguillaje | Sombra | Colonia | ∟abial | Crema | Emulsión | Esmalte | Locion<br>Femenina | Locion<br>Masculina |
|------|-----------------------|--------|---------|--------|-------|----------|---------|--------------------|---------------------|
| P(x) | 0.006                 | 0.005  | 0.15    | 0.08   | 0.04  | 0.04     | 0.08    | 0.18               | 0.16                |
| F(x) | 0.006                 | 0.011  | 0.161   | 0.241  | 0.281 | 0.321    | 0.401   | 0.581              | 0.741               |

Tabla 1: Distribución de probabilidades de la variable aleatoria demanda

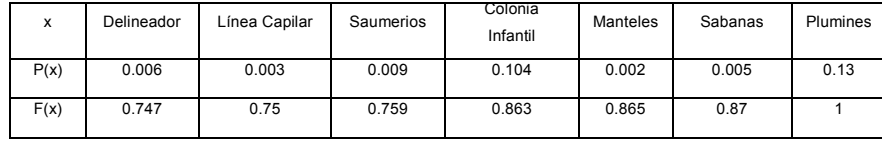

Aclaraciones:

- x variable aleatoria que indica cada uno de los dieciséis productos demandados
- La tabla de la distribución de la demanda es una distribución empírica. Los datos se basaron en un relevamiento, recopilándose los archivos de demandas de productos del año 2006 proporcionados por el personal de la distribuidora.

Tabla 2: Distribución de probabilidades de la

| variable aleatoria Demora |      |      |      |  |  |  |  |  |  |
|---------------------------|------|------|------|--|--|--|--|--|--|
|                           |      |      |      |  |  |  |  |  |  |
| P(y)                      | 0.20 | 0.50 | 0.30 |  |  |  |  |  |  |
|                           | ი 20 | ი ⁊ი |      |  |  |  |  |  |  |

Dado que el modelo de simulación para resolver el problema planteado es estocástico, se requieren generar valores de las variables aleatorias de las distribuciones consideradas en el mismo (la demanda y la demora en el reaprovisionamiento). Estas variables aleatorias pueden ser obtenidas si se cuenta con un generador de números pseudaleatorios uniformes y un método o función que transforme estos números en valores de las distribuciones de probabilidad deseada. Como generador de números pseudoaleatorios se ha utilizado el Método Multiplicativo de Congruencias y para obtener las muestras artificiales se ha empleado el Método de los Números Índice.

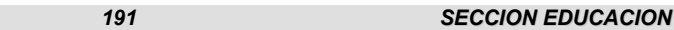

Se ha aplicado la prueba de hipótesis Chi cuadrado para verificar que las series de números pseudoaleatorios provienen de una distribución uniforme. Luego se seleccionaron los parámetros de los métodos de generación de números pseudoaleatorios que arrojaron mejores resultados en la mencionada prueba de hipótesis, con el fin de emplear los parámetros más adecuados para el modelo de simulación.

El inventario inicial (componente del modelo) se incrementa con la reposición solicitada (evento) cuando el día de simulación es igual al día en que debe llegar el pedido. En este caso, las distribuciones de probabilidad que controlan cuándo ocurrirá el evento son las distribuciones del tiempo de espera, especificadas en la Tabla 2.

La Tabla 3 presenta un resumen de cinco ejecuciones del modelo de existencias, mientras que la Figura 6 permite visualizar la interfase del simulador en la primera ejecución del modelo.

| Nro.            | Parámetros del generador<br>de nros pseudoaleatorios |         |        | Extensión<br>de la   | Cantidad de                            | Cantidad de<br>unidades de | Perdida por             | Cantidad de<br>productos con |
|-----------------|------------------------------------------------------|---------|--------|----------------------|----------------------------------------|----------------------------|-------------------------|------------------------------|
| de<br>Ejecución | Pa                                                   | semilla | módulo | simulación<br>(días) | unidades de<br>productos<br>demandadas | productos<br>vendidas      | demanda<br>insatisfecha | demanda<br>insatisfecha      |
|                 | 1837                                                 | 555030  | 10000  | 20                   | 4800                                   | 784                        | 4016                    | 12                           |
| 2               | 1887                                                 | 912590  | 10000  | 15                   | 3600                                   | 705                        | 2895                    | 10                           |
| 3               | 1887                                                 | 427830  | 10000  | 25                   | 6000                                   | 799                        | 5201                    | 14                           |
| $\overline{4}$  | 1887                                                 | 855270  | 10000  | 55                   | 13200                                  | 829                        | 12371                   | 16                           |
| 5               | 1763                                                 | 342230  | 10000  | 35                   | 8400                                   | 822                        | 7578                    | 14                           |

Tabla 3: Resumen de cinco ejecuciones del modelo

El empleo de estos simuladores, permite a los estudiantes afianzar los conocimientos adquiridos a medida que avanzan en la lectura y estudio de los contenidos teóricos, y efectuar auto-evaluaciones del aprendizaje de manera continua.

Desde el punto de vista funcional, la incorporación del simulador permitirá al alumno: i) Emplear las computadoras en el tratamiento de problemas de existencias; ii) Disponer de una herramienta complementaria para afianzar conocimientos de modelos de simulación de existencias; iii) Implementar procedimientos interactivos que simulen modelos. v) Experimentar con diversos ejercicios que simulen problemas reales de inventarios. vi) Repasar conceptos fundamentales de la asignatura. vii) Diseñar experimentos a fin de evaluar el comportamiento del modelo de existencias al asignar diferentes valores a los parámetros del mismo.

| <b>恐 Modelos y simulación - Cosmetics</b>                                                                                                    |                                                                                                    |  |  |   |                |  |  |  |
|----------------------------------------------------------------------------------------------------|----------------------------------------------------------------------------------------------------|--|--|---|----------------|--|--|--|
|                                                                                                    | <b>MODELO DE EXISTENCIAS</b>                                                                                                    |  |  |   |                |  |  |  |
| Cantidad de días a simular:<br><b>Elemento Semilla:</b><br>Parámetro A:<br>Modulo:                                                                                                    | 20<br>555030<br>1837<br>10000                                                                                                    |  |  | 7 | Generar        |  |  |  |
| Este procedimiento devuelve una serie de numeros entre 0 y 1. RESULTADOS:<br>0.2969,0.4053,0.5361,0.8157,0.4409,0.9333,0.4721,0.2477,0.0249,0.7413,0.7681,0.9997,0.4489,0.6293,0.0241,<br>0.2717,0.1129,0.3973,0.8401,0.2637,0.4169,0.8453,0.8161,0.1757,0.7609,0.7733,0.5521,0.2077,0.5449,0.9813,<br>$[0.6481, 0.5597, 0.1689, 0.2693, 0.7041, 0.4317, 0.0329, 0.4373, 0.3201, 0.0237, 0.5369, 0.2853, 0.0961, 0.5357, 0.0809,$ $\infty$ |                                                                                                    |  |  |   |                |  |  |  |
| Cantidad de productos demandado 4800<br>Las marcas de clase del modelo se corresponden con nombres de<br>cosmeticos que se comercializan.                                                                                                    |                                                                                                    |  |  |   | <b>Muestra</b> |  |  |  |
| Emulsión<br>Referencia: Los Elementos de la Muestra son las Marcas de Clase.<br>RESULTADOS:<br>Corporal,Loción Femenina,Loción Femenina,Colonia Infantil,Loción Femenina,Plumines,Loción<br>Femenina, Crema Facial, Colonia, Delineador, Colonia Infantil, Plumines, Loción Femenina, Loción<br>Masculina,Colonia,Crema Facial,Colonia,Esmalte,Colonia Infantil,Crema Facial,Loción Femenina,Colonia                                       |                                                                                                    |  |  |   |                |  |  |  |
| Resultados del Modelo: Cantidad de productos vendidos:---Cantidad<br>de productoscon Demanda Insatisfecha:--- Cantidad a reponer:<br>***Base Maquillaie: 28---0---0 ***Sombra: 20---8---28 ***Colonia: 70---<br>863---733 ***Labial: 40---344---384 *** Crema Facial: 30---162---192                                                                                                    |                                                                                                    |  |  |   | << Blanquear   |  |  |  |
| 620                                                                                                    | ***Emulsión Corporal: 20---170---190 ***Esmalte: 50---332---382<br>***Loción Femenina: 100---740---840 ***Loción Masculina: 100---<br>674---774 *** Delineador: 20---19---39 *** Línea Capilar: 10---0---0<br>***Saumerio X 50: 38---0---0 ***Colonia Infantil: 60---444---504<br>***Mantel: 10---19---29 ***Sábanas: 9---0---0 ***Plumines: 179---441---<br>Cantidad Total de unidades de productos vendidos:784 |  |  |   | <b>Modelo</b>  |  |  |  |
| Cantidad Total de productos con Demanda Insatisfecha:12<br>Durante los dias a simular, la Reposición llegará en:                                                                                                    |                                                                                                    |  |  |   |                |  |  |  |

Figura 6. Interfase del simulador del modelo de existencias

### 4. CONCLUSIONES

En este trabajo se describió y construyó un modelo de simulación de un problema de existencias, empleado como recurso didáctico para afianzar integralmente el aprendizaje de los temas abordados en la asignatura "Modelos y Simulación". Asimismo, éste constituirá un elemento que permitirá propiciar prácticas interactivas, y la elaboración de diversos experimentos con finalidades de estudios comparativos y didácticos.

Diversas situaciones o realidades por las que atraviesan las provincias del NEA de la Argentina podrán ser abstraídas y simplificadas con la finalidad de diseñar otros experimentos de simulación. Por ejemplo, simular el reaprovisionamiento considerando los cortes del puente interprovincial que une las ciudades en donde se encuentra la casa central y la sucursal abordadas en este caso de estudio. La experimentación en ámbitos académicos se concretará en el próximo ciclo lectivo y en ámbitos de una PyMe o pequeña empresa regional.

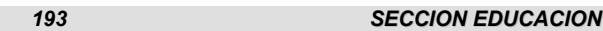

### **REFERENCIAS**

- BELLINI M., F. (2004): "Sistemas de Inventarios". Curso "Investigación de operaciones". Escuela de Administración y Contaduría. Universidad Santa María. Caracas. Venezuela. http://www.investigacionoperaciones.com/inventarios\_EOQ.htm.
- CATALDI Z., FIGUEROA, N., LAGE, F., KRAUS G., BRITOS P. Y GARCÍA MARTÍNEZ, R. (2005): "El rol del profesor en la modalidad de b-learning tutorial", Anales del Congreso Internacional Educación Superior y Nuevas Tecnologías. Santa Fe. Argentina.
- GIL CHAVEZNAVA, P. (2007): "Diseño curricular y los diversos modelos educativos". Universidad Autónoma Metropolitana. Unidad Iztapalapa. México D. F. http://cbi.izt.uam.mx/content/eventos\_divisionales/Seminarios/Seminario\_Di seno Curricular/Modelo educativo y Plan estudio.pdf.
- MARIÑO, S. I. Y LÓPEZ M. V. (2007): "La simulación de sistemas en un entorno integrado de b-learning". Anales del Encuentro Internacional BTM 2007 Educación, formación y nuevas tecnologías. UtemVirtual. Universidad Tecnológica Metropolitana. Punta del Este, Uruguay.
- MARIÑO, S. I. Y LÓPEZ M. V. (2007b): "Aplicación del modelo b-learning en la asignatura 'Modelos y Simulación de las carreras de Sistemas de la FaCENA- UNNE". EDUTEC: Revista Electrónica de Tecnología Educativa. España. ISSN: 1135-9250. Núm 23. http://edutec.rediris.es/Revelec2/revelec23/revelec23.html.
- MARIÑO, S. I. Y LÓPEZ M. V. (2008b): "Un proyecto de docencia, extensión e investigación en la asignatura Modelos y Simulación". Anales del X Workshop de Investigadores en Ciencias de la Computación. X WICC..
- MARIÑO, S. I. Y LÓPEZ M. V (2009): "Propuesta metodológica para la construcción de software educativo en la asignatura modelos y simulación" Anales de XXII ENDIO y XX EPIO.
- MARIÑO, S. I. Y LÓPEZ M. V. (2010): "Avances del proyecto de docencia, extensión e investigación en la asignatura "Modelos y Simulación"". Anales Workshop de Investigadores en Ciencias de la Computación. WICC 2010. 682-686 pp.
- MEZA-JAQUE, J. & BADILLO, G. (2009): "Modelo b-learning en la Escuela de Informática - UNAB – CHILE". Virtual Educa 2009.

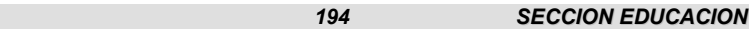

- PARDO, L. Y VALDÉS, T. (1987): Simulación aplicaciones prácticas en la empresa. Ed. Díaz de Santos S.A.
- PEREZ, D. (2010). "Uso de agentes conversacionales pedagógicos en sistemas de aprendizaje híbrido (b-learning)". España. http://www.lite.etsii.urjc.es/sitiae/2010/docs/presSITIAE\_DianaPerez.pdf.
- RAMOS, S. A., RAMONET, J. A., SADRAS, D. A., VITO, S. (2010): "Enseñando a construir un puente entre los modelos de investigación operativa y los problemas del mundo real: como tener en cuenta el componente humano en investigación operativa". Anales de XXIII ENDIO, XXI EPIO, II ERABIO. 392-399 pp.
- RIVERA, E. A., ZAMORA, R. G., SORIA, M. G. (2009): "Sistema de educación a distancia". .Anales del IV Congreso de Tecnología en Educación y Educación en Tecnología '09. 347-356pp.Universidad Nacional de la Plata.
- TOTTER, E. Y RAICHMAN, S. (2009): "Creación de espacios virtuales de aprendizaje en el área ciencias básicas en carreras de ingeniería". Anales del IV Congreso de Tecnología en Educación y Educación en Tecnología '09. 59-66pp.Universidad Nacional de la Plata.